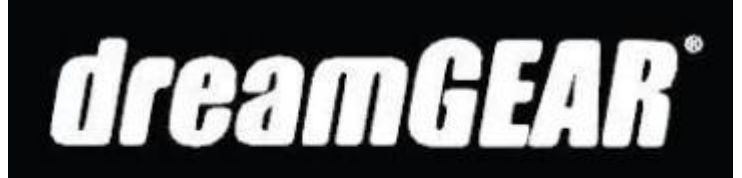

Item#: DGPS3-3854 FCC ID: TW8-PS3RX Made in China EFG-01 120211

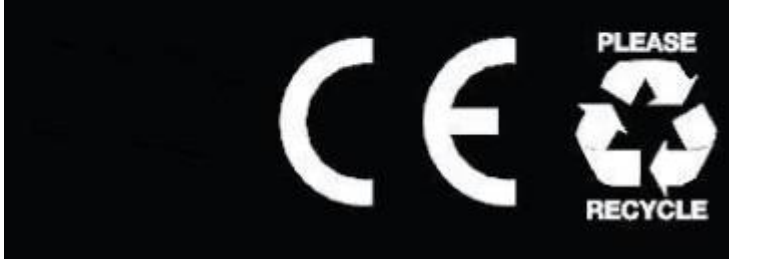